## **ORCID** BEST PRACTICE INTEGRATIONS

SUNET WORKSHOP DAY 1 | SEPTEMBER 27, 2017

ORCİD

Connecting Research<br>and Researchers

MATT BUYS orcid.org/0000-0001-7234-3684 REGIONAL DIRECTOR, EMEA

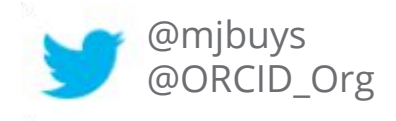

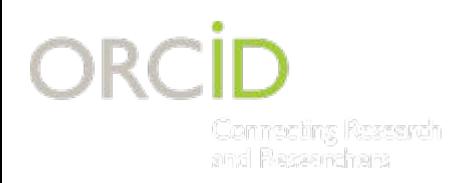

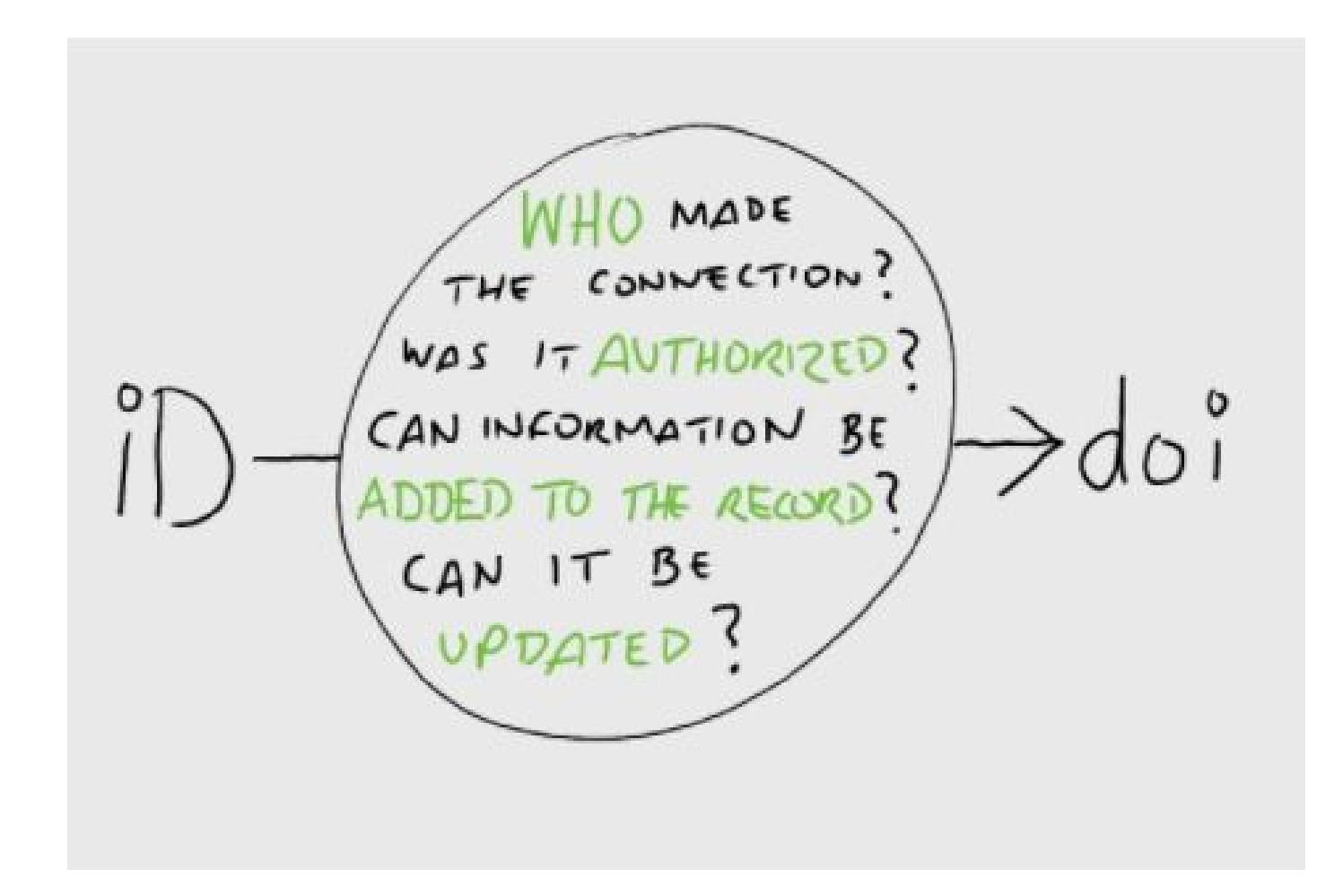

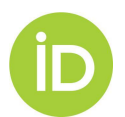

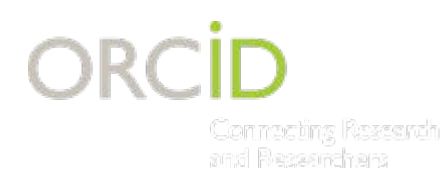

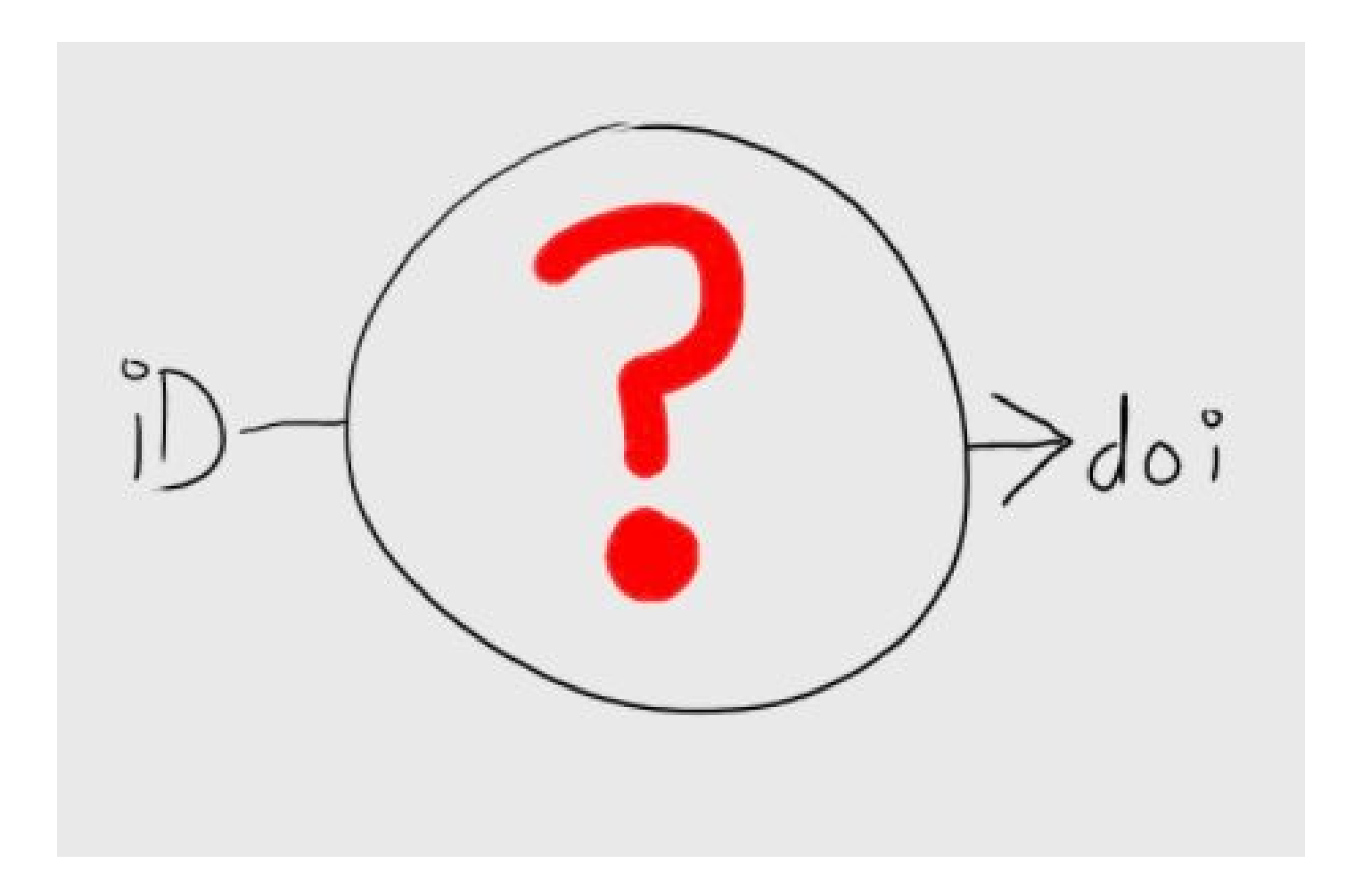

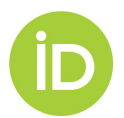

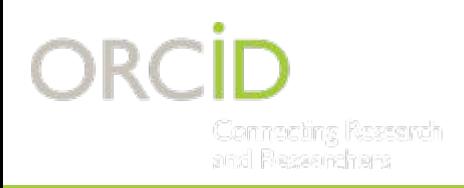

## ORCID provides tools for organizations to manage:

- How your name is represented
- Who can claim affiliation with you

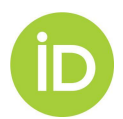

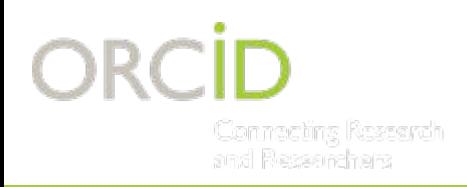

…. and also, authentication provides you opportunity to ask for permissions to read/write/update ORCID records.

- Add affiliation data
- Add degree completion and thesis data
- Update affiliation end data

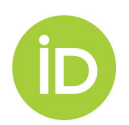

# **COLLECT & CONNECT WORKFLOW**

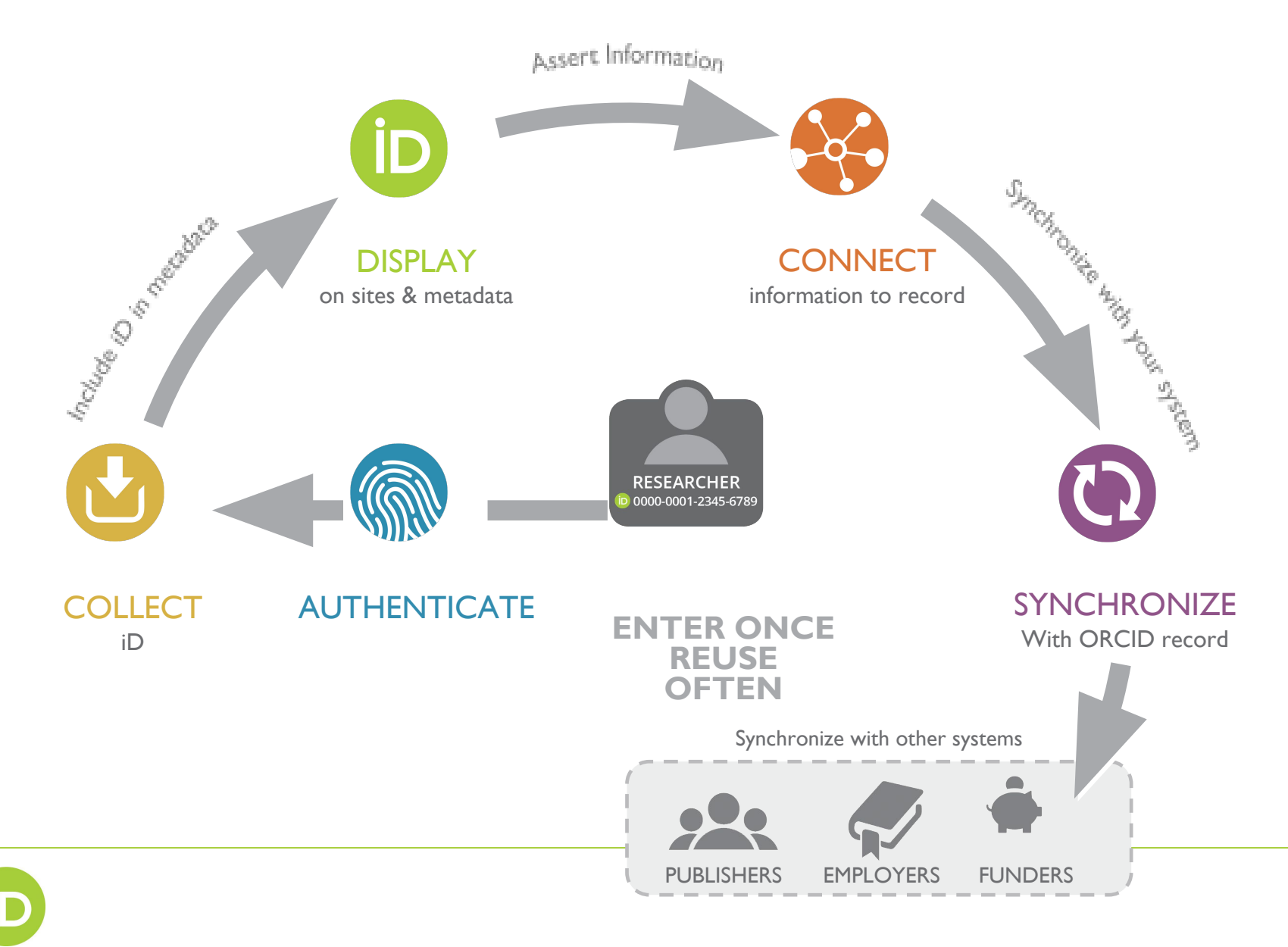

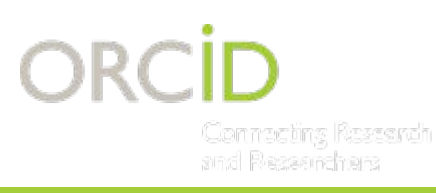

# **ADDING OR UPDATING**

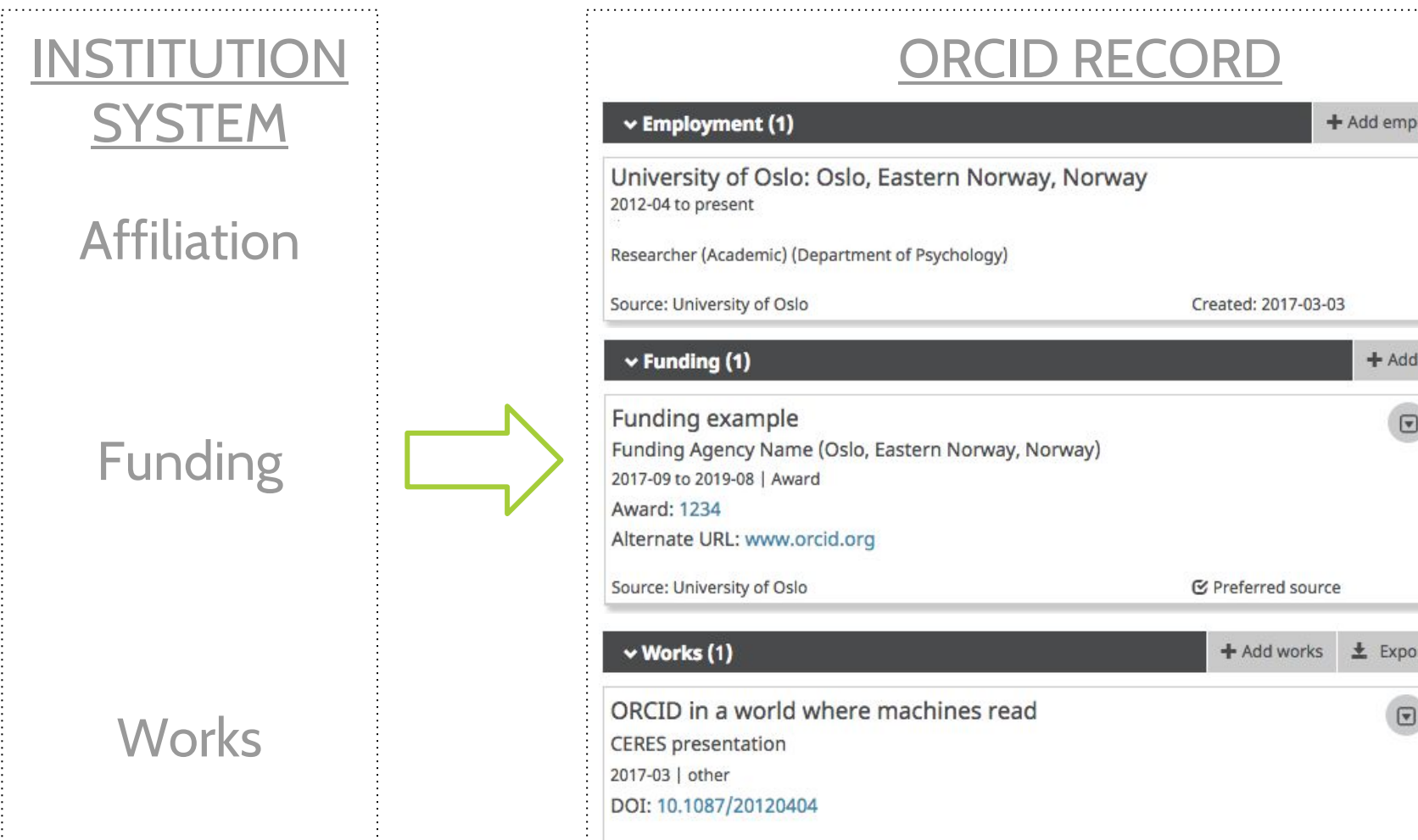

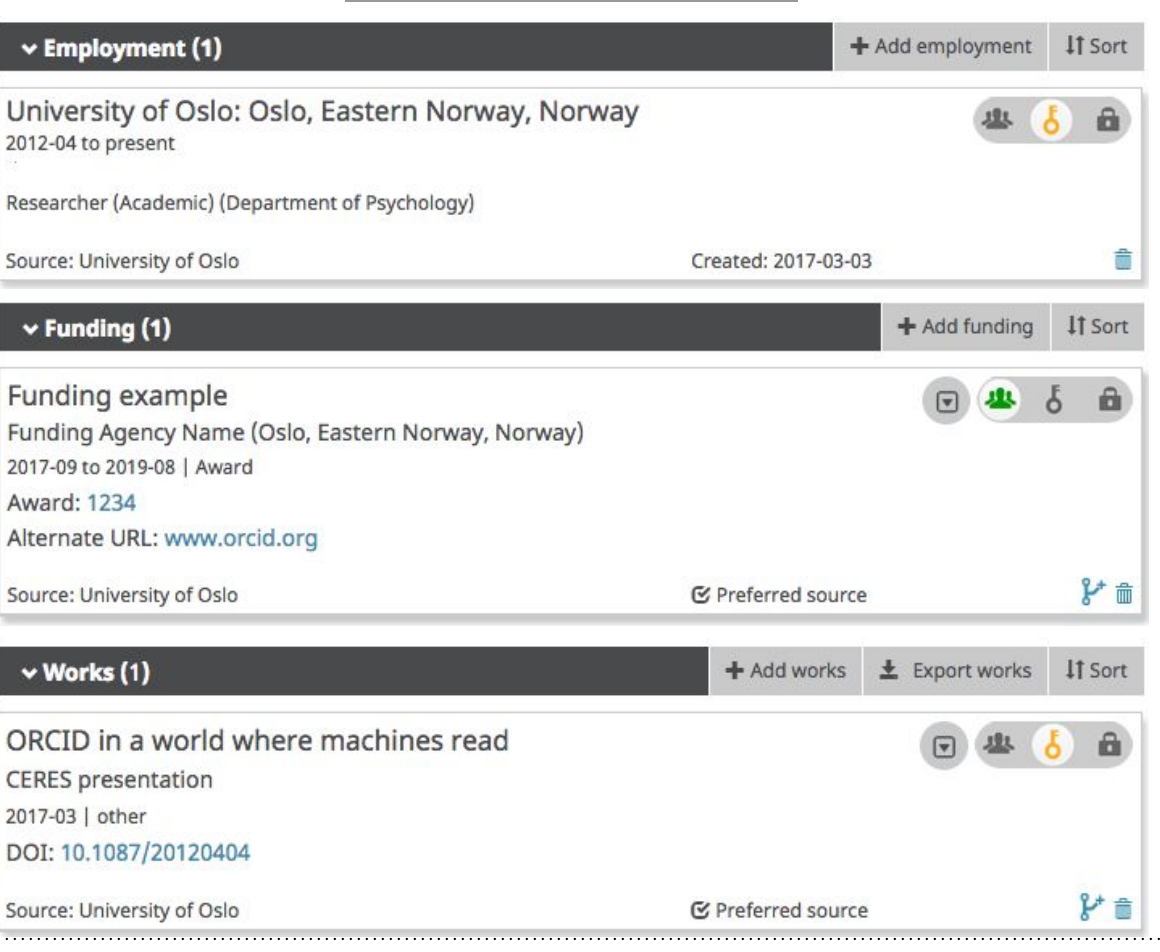

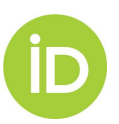

# **ORCID RETURNS THINGS LIKE THIS!**

#### **XML Data**

<?xml version="1.0" encoding="UTF-8" standalone="yes"?> **JSON Data** <orcid-message xmlns="http://www.orcid.org/ns/orcid"> <message-version>1.1</message-version> <orcid-identifier> <uri>http://orcid.org/0000-0002-0036-9460</uri> **HTML** "message-version": "1.1". <path>0000-0002-0036-9460</path> "orcid-profile" : { <host>orcid.org</host> "orcid" : null. </orcid-identifier> "orcid-id" : null. <orcid-preferences> "orcid-identifier" : { <locale>en</locale> "value" : null, </orcid-preferences> "uri": "http://orcid.org/0000-0002-0036-9460", <orcid-history> Search **English**  $\overline{1}D$   $\overline{0}$ <creation-method>website</creation-method> "path": "0000-0002-0036-9460". <completion-date>2012-10-24T21:27:54.324Z</completion-date> "host" : "orcid.org" <submission-date>2012-10-24T20:23:17.739Z</submission-date> ORCID **ABOUT FOR RESEARCHERS FOR ORGANIZATIONS HELP SIGN IN** <last-modified-date>2016-05-12T22:50:11.179Z</last-modifie "orcid-deprecated" : null, <claimed>true</claimed> "orcid-preferences" : { </orcid-history> "locale" : "EN" Connecting Research **SIGN IN REGISTER FOR AN ORCID ID LEARN MORE**  $c$ nrcid-hina  $\mathcal{L}$ and Researchers <personal-details> "orcid-history" : { <given-names>Robert</given-names> "creation-method" : "WEBSITE", 2.741.180 ORCID iDs and count <family-name>Peters</family-name> "completion-date" : { <other-names visibility="public"> "value" : 1351114074324 <other-name>Rob Peters</other-name> v Employment (1) **Laurel L Haak** λ, <other-name>r.peters</other-name> "submission-date" : { <other-name>rcneters</other-name> "value" : 1351110197739 </other-names> ORCID ID **SECTION** ORCID: Bethesda, United States λ. </personal-details> "last-modified-date" : { 2012-04 to present Dorcid.org/0000-0001-5109-3700 <researcher-urls visibility="public"> "value" : 1463093411179 <researcher-url> <url-name>Github - RCPETERS</url-name> Created: 2013-10-20 Source: Laurel L Haak "claimed" : { <url>http://github.com/rcpeters</url> Also known as  $\Box$ "value" : true </researcher-url>  $\mathcal{L}$ cresearcher-url> L. L. Haak, L. Haak, Laurela L. Haka, <url-name>LinkedIn - RCPETERS</url-name> "source" : null, "deactivation-date" : null, Laure Haak <url>http://linkedin.com/in/rcpeters</url>  $\vee$  Funding (1) </researcher-url> "verified-email" : null, "verified-primarv-email" : null. <researcher-url>  $\Theta$ Country <url-name>Impact Story - 0000-0002-0036-9460</url-"visibility" : null CELLULAR BASIS OF CIRCADIAN CLOCK IN SCN <url>https://impactstory.org/u/0000-0002-0036-9460 **United States** National Institute of Mental Health (Bethesda, United States) </researcher-url> "orcid-bio" : { </researcher-urls> "personal-details" : { 1994-10 to present | Grant <contact-details> "given-names" : {  $\overline{\mathbf{v}}$ **Keywords** Grant number: 5F31MH010500-03 <email primary="true" current="true" verified="true" \ "value" : "Robert", <email primary="false" current="true" verified="true" persistent identifiers, research "visibility" : null Grant number: 5F31MH010500-03 <address> policy, science workforce, program <country visibility="public">AR</country> "family-name" : { </address> Source: ÜberWizard for ORCID **■** Preferred source evaluation, neuroscience, calcium "value" : "Peters",  $l$ cantant datail "visibility" : null imaging, oligodendrocytes, circadian Η, "credit-name" : null. rhythms "other-names" : {  $\vee$  Works (63)  $\Box$ Websites **ResearchGate** ORCID iD Throughput in Publishing Workflows

LinkedIn

Figshare

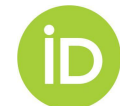

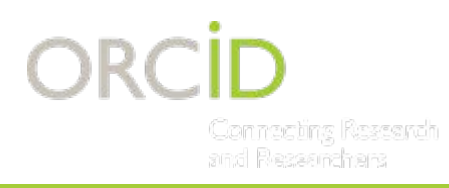

# **READING**

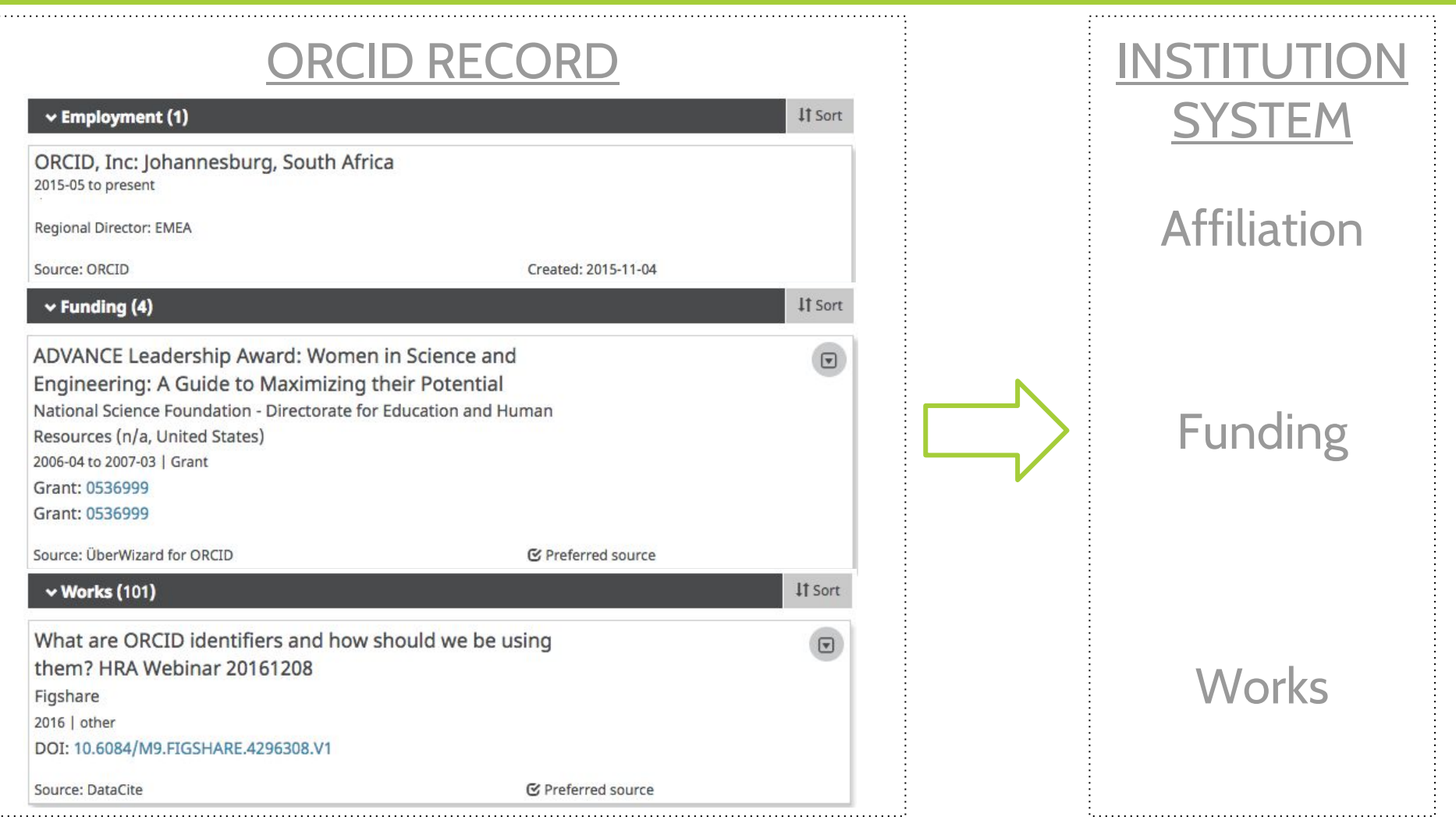

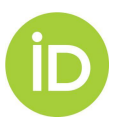

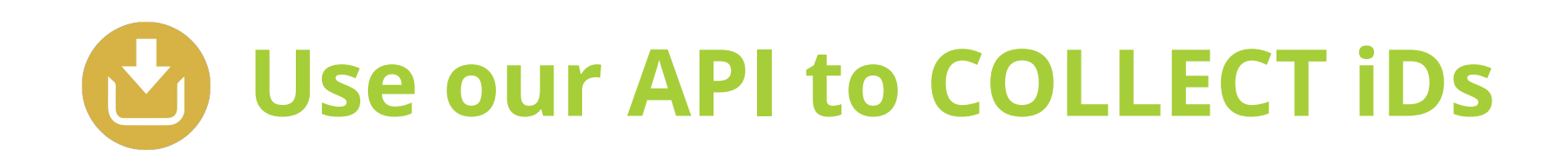

## Researcher Database

Name

Sofia Maria Hernandez Garci

ORCID iD

http://orcid.org/0000-0001

**ORCID Access Token** 

2201874e-f239-4779-a565

**Faculty ID** 

Store iDs and Access Tokens in your system - you'll need these to **DISPLAY, CONNECT and SYNCHRONIZE** 

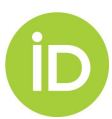

# **INTEGRATIONS**

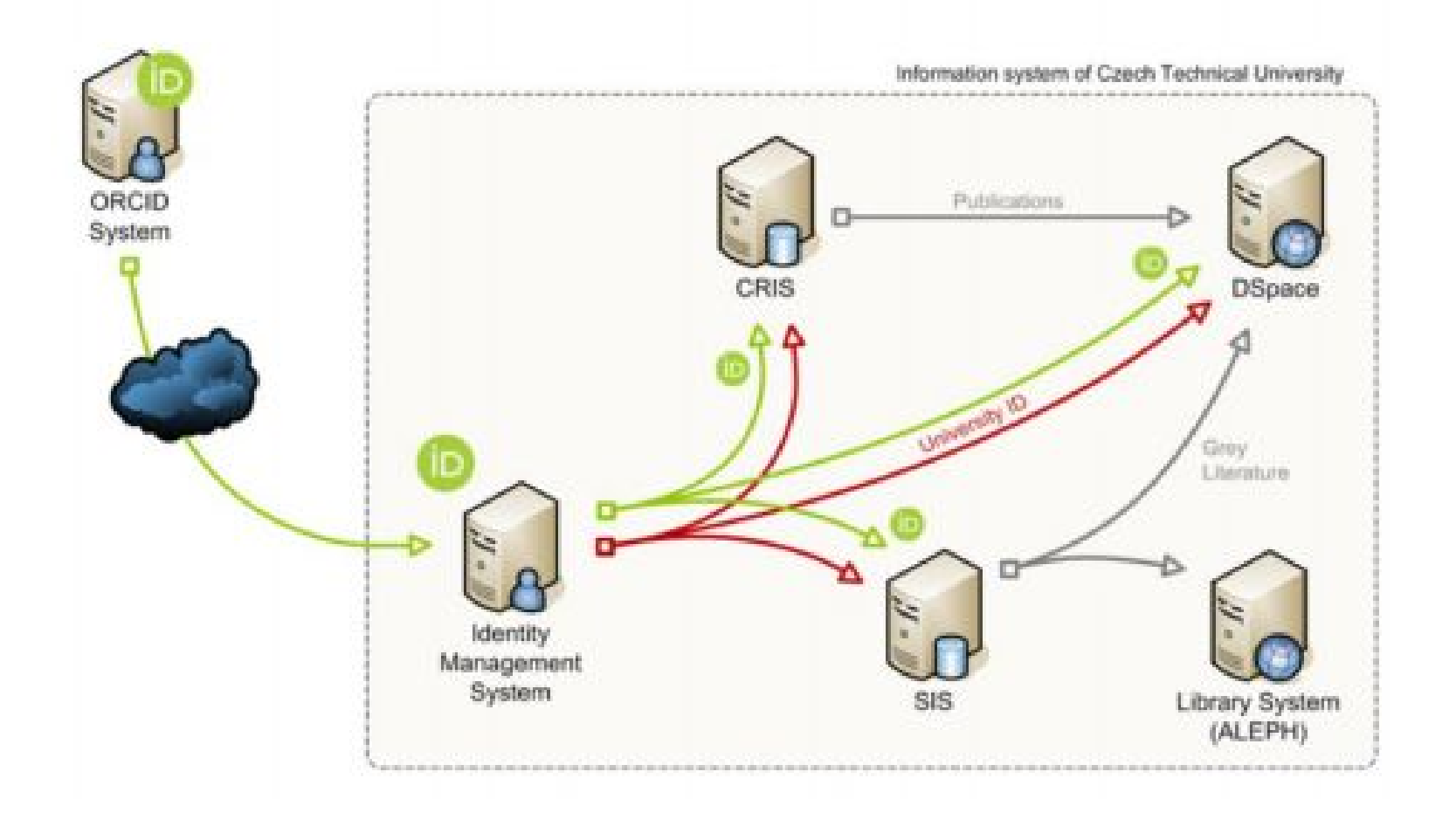

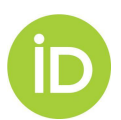

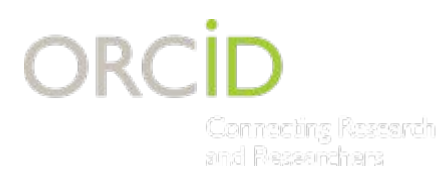

## **USE CASE: RESEARCHER ACTIVITY**

## TRACKING RESEARCHER ACTIVITY

## STEP 1: COLLECT AN ORCID ID, ASSERT AN AFFILIATION

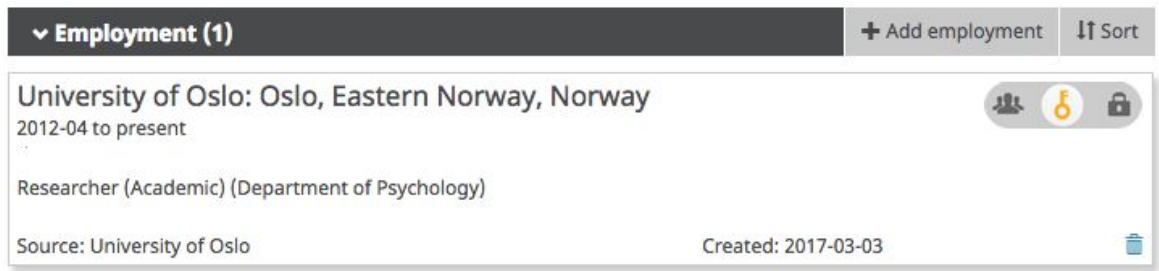

### STEP 2: READ ORCID RECORDS

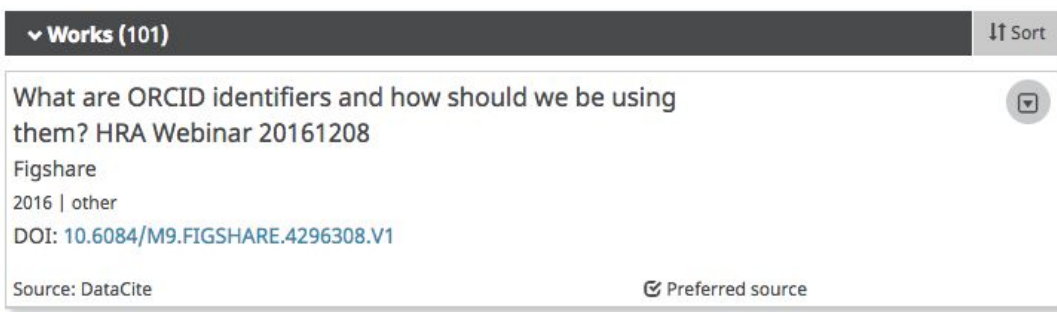

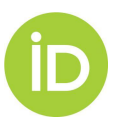

#### **USE CASE: RESEARCHERS AT MY INSTITUTION** Connecting Research and Researchers

## FINDING ORCID RECORD HOLDERS AT MY INSTITUTION

### OPTION 1: SEARCH BY AFFILIATION - AFFILIATION NAME

#### Method: GET

Content-type: application/vnd.orcid+xml

Authorization type: Bearer

Access token: [Stored access token]

URL: https://pub.orcid.org/v2.0/search/?q=affiliation-org-name:"University+of+Johannesburg"

### RINGGOLD ID

 Method: GET Content-type: application/vnd.orcid+xml Authorization type: Bearer Access token: [Stored access token] URL: https://pub.orcid.org/v2.0/search/?q=ringgold-org-id:1438

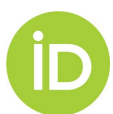

## **USE CASE:**  *Contains RESEARCHERS AT MY INSTITUTION CONT*

## FINDING ORCID RECORD HOLDERS AT MY INSTITUTION

## OPTION 2: SEARCH BY EMAIL DOMAIN

Method: GET

Content-type: application/vnd.orcid+xml

Authorization type: Bearer

Access token: [Stored access token]

URL: https://pub.orcid.org/v2.0/search/?q=email:\*@orcid.org

## OPTION 3: SEARCH BY NAME AND DOI

Method: GET

Content-type: application/vnd.orcid+xml

Authorization type: Bearer

Access token: [Stored access token]

URL:

https://pub.orcid.org/v2.0/search?q=family-name:Haak+AND+given-names:Laurel+AND+digital-object-ids:%2210.1087/20120404%22+OR+di gital-object-ids:%2210.6084/M9.FIGSHARE.1115124'%22

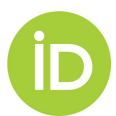

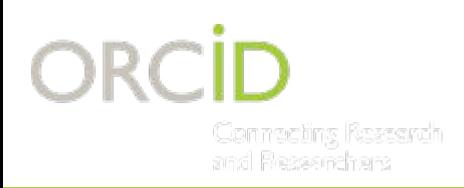

# **THANK YOU!**

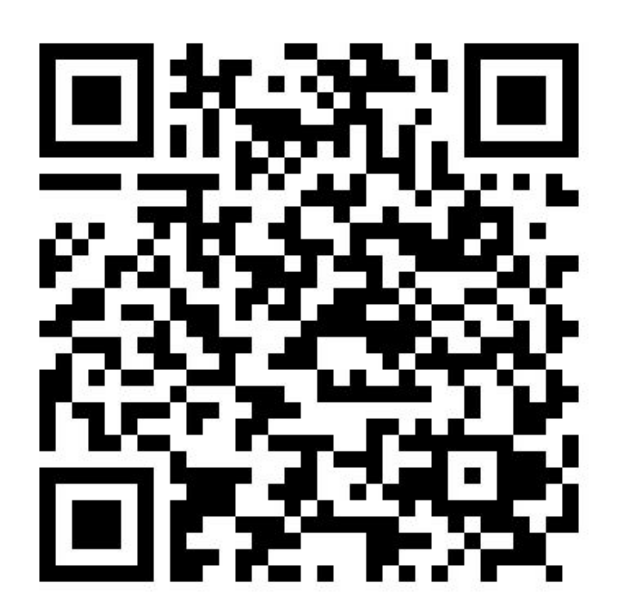

- Find out more at http://orcid.org
- Register at http://orcid.org/register
- Twitter @ORCID\_Org / @mjbuys

### **Matt Buys**

**ORCID Regional Director, EMEA** m.buys@orcid.org http://orcid.org/0000-0001-7234-3684

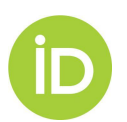